#### **ORMs: Strengths, Weaknesses, and Building a PostgreSQL-specific ORM**

Jonathan S. Katz November 7, 2009 - PGDay.eu

#### Outline

- Overview & Dirty Work
- The "ORM Patterns"
- Seriously, Why?
- Dissecting & Discussing ORM Features
- Peeking at some code
- Scalability & the PgSQL ORM

#### Nota Bene

- I like working with SQL
- ORMs are another tool for solving problems, not necessarily **the** tool

# Overview: We're Jumping In

• Let's build an address book!

### Requirements

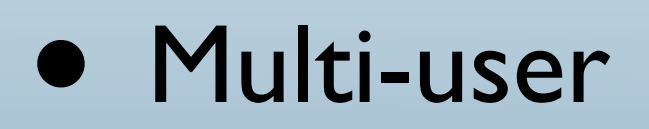

- Store first name, last name, location
- Searchable / Sortable by location
- (Pretend this is a web app)

### Example 1: Naïvely We Commence

#### Notes:

- Had to handle "SQL semantics" every-time
- Reusable? (or too contrived)
- Ruby "Hash" objects: no errors if no value for a key
- Also, isn't Ruby object-oriented?

### Try #2: Make it "Developer Friendly"

- Make it geared towards my development language (in this case Ruby)
- Use Ruby to encapsulate SQL

# We Try Again

#### Notes

- More code to setup, but less to accomplish our tasks
- Reading / Writing data much more familiar to developer

#### Eureka!

- We made a simple object-relational mapper!
- Made our DB interactions more programmatic
- We could continue using this, but imagine if our domain were something like...

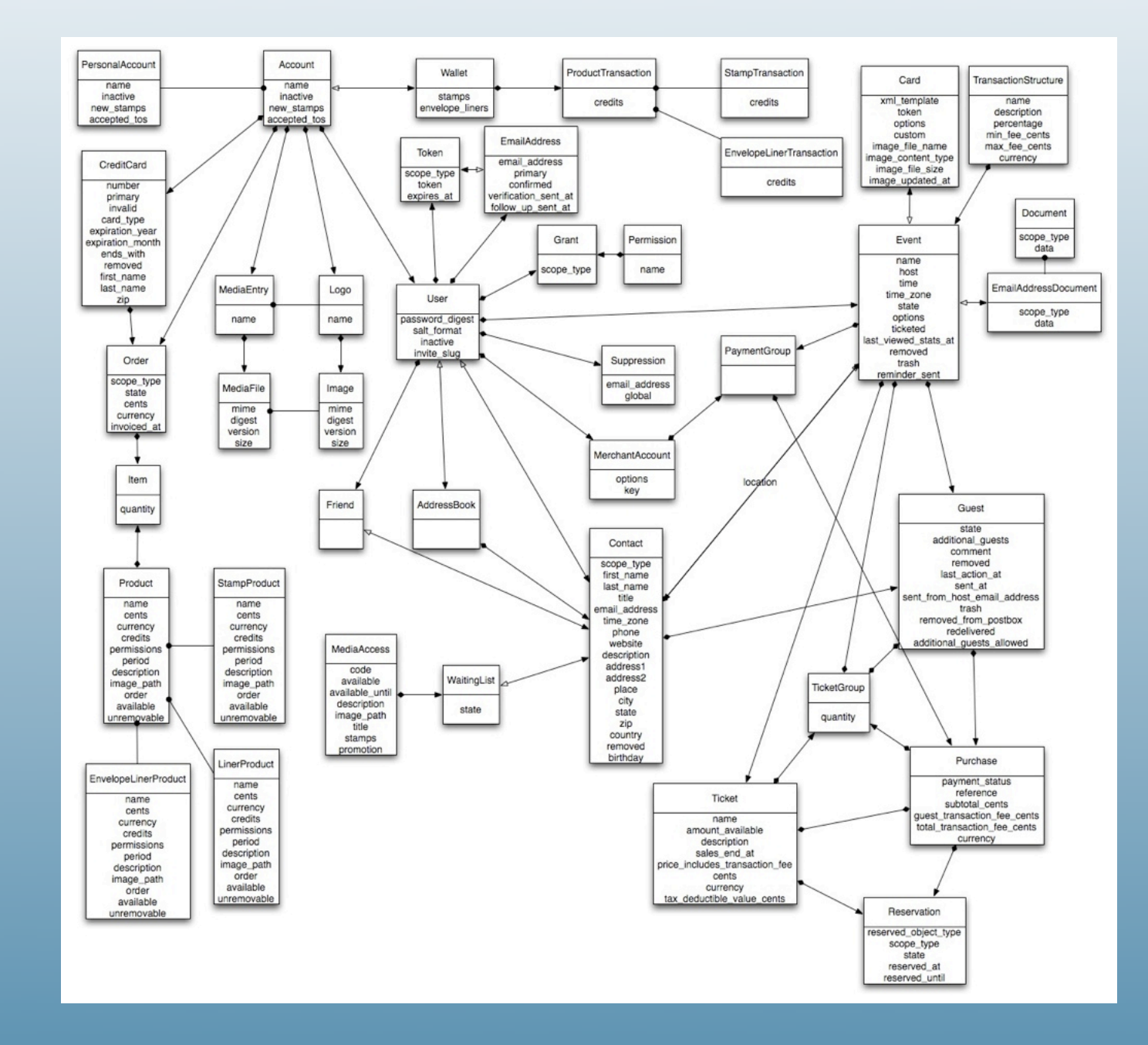

### Formality Sake

• Object-relational mapping (ORM) - a programming technique for converting data between incompatible type systems in relational databases and object-oriented programming languages.

*(Source: http://en.wikipedia.org/wiki/Object-relational\_mapping)*

### Examples:

- Ruby:
	- ActiveRecord (http://www.rubyonrails.org)
	- DataMapper (http://datamapper.org/)
	- Sequel (http://sequel.rubyforge.org/)
- Python
	- SQLAlchemy (http://www.sqlalchemy.org)
- PHP
	- Propel (http://propel.phpdb.org)
	- Doctrine [\(http://www.doctrine-project.org/](http://www.doctrine-project.org))

### Two Notable Patterns

- Courtesy of and many thanks to Martin Fowler for the contents on the next two slides
- *• Source: "Patterns of Enterprise Application Architecture" [\(http://martinfowler.com/](http://martinfowler.com/books.html#) [books.html#e](http://martinfowler.com/books.html#)aa)*

### Active Record

 $\bullet$  " *An object that wraps a row in a database table or view, encapsulates the database access, and adds domain logic on that data."*

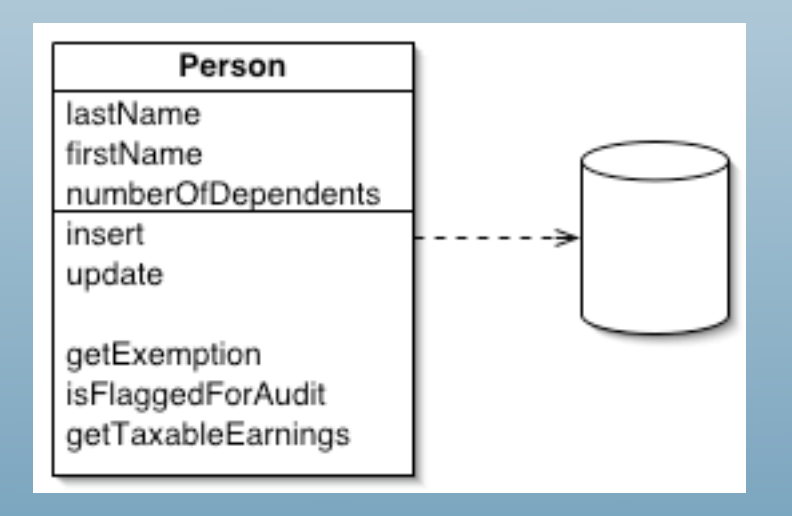

*Source:<http://www.martinfowler.com/eaaCatalog/activeRecord.html>*

# Data Mapper

• *"A layer of mappers that moves data between objects and a database while keeping them independent of each other and the mapper itself."*

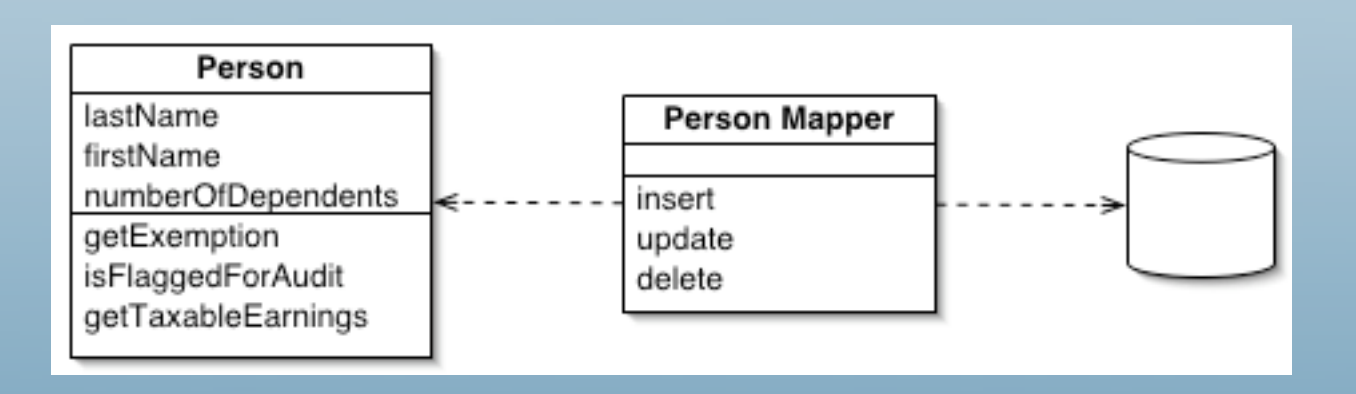

*Source:<http://martinfowler.com/eaaCatalog/dataMapper.html>*

### A Quick Interjection

- Why not combine parts of both?
- We will look at:
	- ActiveRecord (eponymous)
	- SQLAlchemy (data mapper)

# So, Why?

- Abstraction: Take SQL out of daily development (gasp!)
- Portability
- Development Speed

SQL: like ASM for a developer talking to databases - nice to have it abstracted out

portability: can use with postgresql, mysql, mssql, oracle -- but still keep the same application code

development speed: abstracted a lot, less code to write; familiarity with an OSS ORM allows for quick turnaround on new projects

- Relationship management, or managing relations
- Expressibility via API
- Features!

### Immediate Drawbacks

- Yet another layer of code
- Surrender some control
- Can be learning another language

# Design, Design, Design

- ORMs are no panacea: still need good software design
- API level
- Developer level

#### ActiveRecord

- Core part of "Ruby on Rails"
- (Being overhauled for Rails 3)
- MVC = Model-View-Controller
- Let's look at some code, the talk pails of the talk of the set of the set of the set of the set of the set of the set of the set of the set of the set of the set of the set of the set of the set of the set of the set of

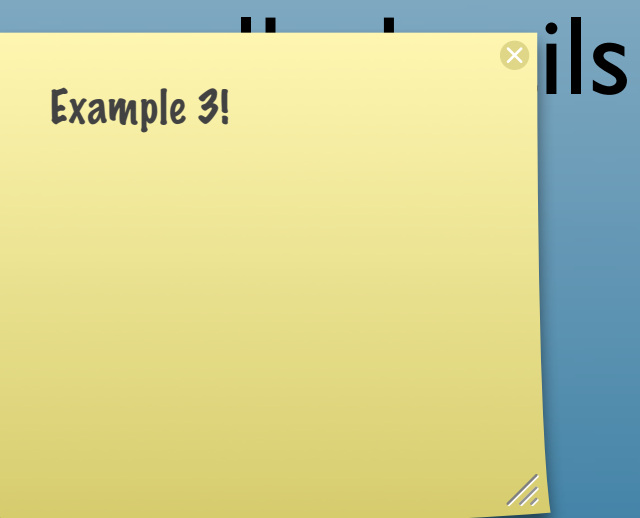

#### Interface Notes

- create, save vs. create!, save!
	- true/false vs. Ruby exception consistency?

#### Validations

- can test constraints before committing record to database
- can add custom validations if ActiveRecord does not provide one that fits
- returns a special "Error" object that can be parsed if there are failures (fun)

#### Callbacks

- Trigger methods to run before, after initialize / create / save / update
- Useful for forcing data mutation or running special command

### Named Scopes

- Way of writing "programmatic SQL"
- In ActiveRecord, does not load data immediately
- Contact.begins with('s').visible.scoped(:con ditions  $\Rightarrow$  { :created\_at  $\Rightarrow$  Date.today })
- Note: if I used "ILIKE" suddenly code is not portable(!) - not "developer-proof"

### Which Reminds Me...

- Notice how ActiveRecord was smart enough to format the data types correctly?
- ActiveRecord also takes care of quoting and avoiding SQL injections \*if used properly\*
- User.all(:conditions  $\Rightarrow$  "name = #{name}")
- User.all(:conditions  $\Rightarrow$  { :name  $\Rightarrow$  name})

#### Associations

- has\_many :blahs
- has one :blah
- belongs to :blah
- has and belongs to many :blahs
- (and many options for configuring these, e.g. :dependent => :destroy)

# Single-Table Inheritance

- class Friend < Contact
	- belongs\_to :user
- end
- ActiveRecord smart enough to reify appropriate class when User#contacts is called
- Note: Not using PgSQL's built-in inheritance mechanism!

#### Serialization

- Take a Ruby data type, store it, load it when record is reloaded
- serialize :data, MyOwnClass

### Transactions / Locking

- Supports PostgreSQL transactions (fakes it for some other databases)
- Can use locking for business logic purposes
- Occurs at application level
- Optimistic vs. Pessimistic

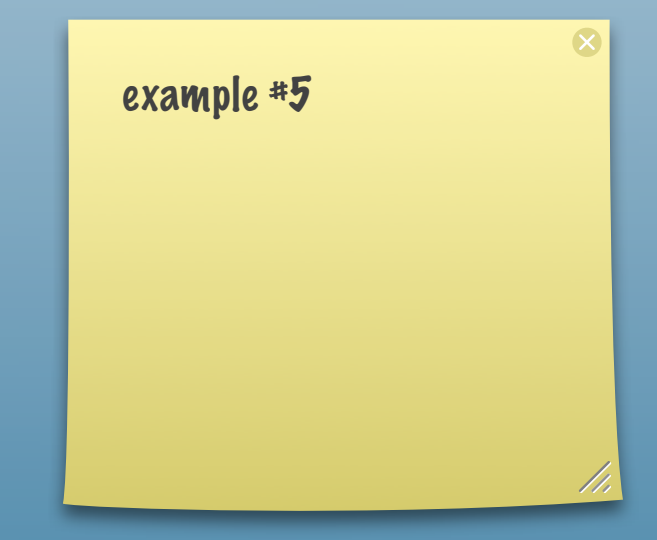

# Managing the Schema: Migrations

- Not part of the "ORM" per se, but worth a mention
- Helps keep track of "state" of the database and reproduce / tear down as needed

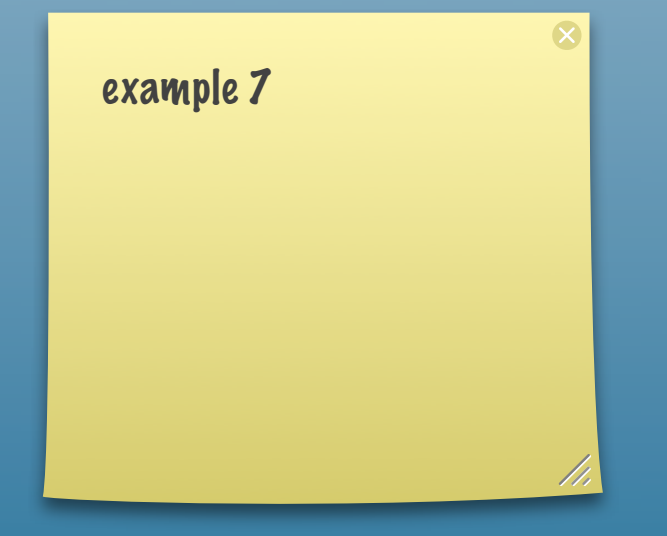

# This sound too good...

- You're right!
- Well, you're also wrong. But you're partially right, there are some issues.

# How is the SQL generated?

- In ActiveRecord: all over the place
- Since can use multiple database adapters, does include database-specific SQL
- Examples for PostgreSQL

# More on ActiveRecord SQL

- Sometimes, ORM cannot do it all, e.g. a complex sort
- Model.find\_by\_sql
- Lose out on "Scope" features when using this method, e.g. fast pagination

 $\infty$ 

### Other "Missing Features"

- Cursors: ActiveRecord either loads everything, nothing, or in X batches
- Datatypes and Modules: e.g. XML, hstore
- Uniqueness / Constraint Errors: Treated as "SQL Error
- Functional indexes
- Inheritance / Partitions
- Functions (a lot of them)
- Prepare / Execute ?

# Shifting Gears: SQLAlchemy

- uses "data mapper" pattern
- separates SQL generation from actual objects
- I will give more of an overview due to lessfamiliarity with Python / SQLAlchemy
- *• Source:* [http://www.sqlalchemy.org/docs/05/](http://www.sqlalchemy.org/docs/05/ormtutorial.html) [ormtutorial.html](http://www.sqlalchemy.org/docs/05/ormtutorial.html)

# Noteworthy Points

- Separates SQL generation from mapper itself (sounds familiar?)
- SQL generation: "not necessarily clean, but programmatic"

### Introducing "Postgresina"

- So pre-alpha it's  $\Omega$
- Main idea: build on ORM towards specific PostgreSQL features

#### Ideas

- Prepare / Execute implicitly (hard) and explicitly (easy[-ier])
- Inheritance table-wise vs. string-column / index and compare performance differences
- Easier to access different data-types / methods
- Loading into memory: when it's time.

### Starting-Points

- SQL-generator:
	- Must have solid API
	- Must be accessible to developer | Idea: want to be

programmatic

 $\infty$ 

### Scalability

- Want to remain programmatic and scale
- Be able to maintain roles for both developer + DBA

#### Conclusions

- ORMs can help developers start-off quickly
- Issues with scalability + taking advantage of PostgreSQL features
- Should be possible to extend ORM functionality, but will not completely remove the need for SQL

### Questions?

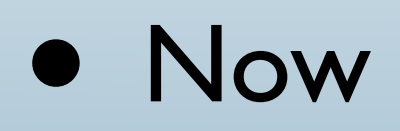

- [jonathan.katz@excoventures.com](mailto:jonathan.katz@excoventures.com)
- [jkatz05@gmail.com](mailto:jkatz05@gmail.com)
- Twitter: jkatz05
- github.com/jkatz/postgresina